# **Netzwerkvorgaben und Verbindungswege**

Die nachfolgende Übersicht zeigt die Ports und Protokolle auf, welche benötigt werden, damit TightGate-Pro im Netzwerk betrieben werden kann. Die eingezeichnete interne Firewall (Paketfilter oder Layer3-Switch) ist betreiberseitig zur Verfügung zu stellen.

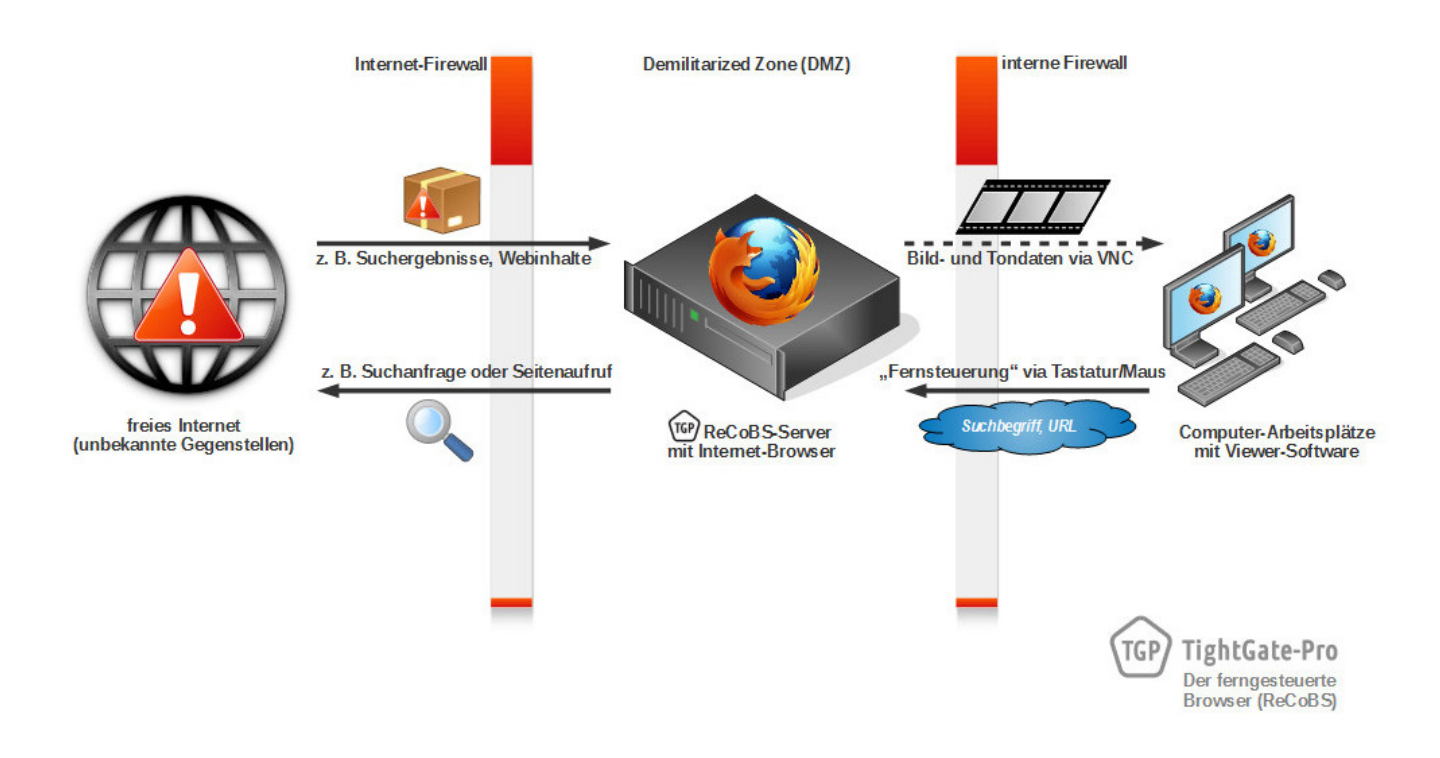

# **Firewall-Einstellungen**

TightGate-Pro ist grundsätzlich zum Betrieb in einer Demilitarisierten Zone (DMZ) vorgesehen. Es ist sicherzustellen, dass sich Klientenrechner im internen Netzwerk nur über die vorgesehenen Ports mit TightGate-Pro verbinden. Weiterhin ist durch geeignete Firewalls bzw. Paketfilter der direkte Internetzugriff unter Umgehung von TightGate-Pro zu unterbinden.

Nicht unbedingt für den ordnungsgemäßen Betrieb von TightGate-Pro erforderliche Verbindungswege sind als "optional" gekennzeichnet und sollten deaktiviert werden, sofern die hierüber realisierte Funktionalität nicht benötigt wird.

## **Ausgehende Verbindungen**

Bei UDP-Verbindungen sind zugehörigen UDP-Antwortpakete in Gegenrichtung ebenfalls freizugeben.

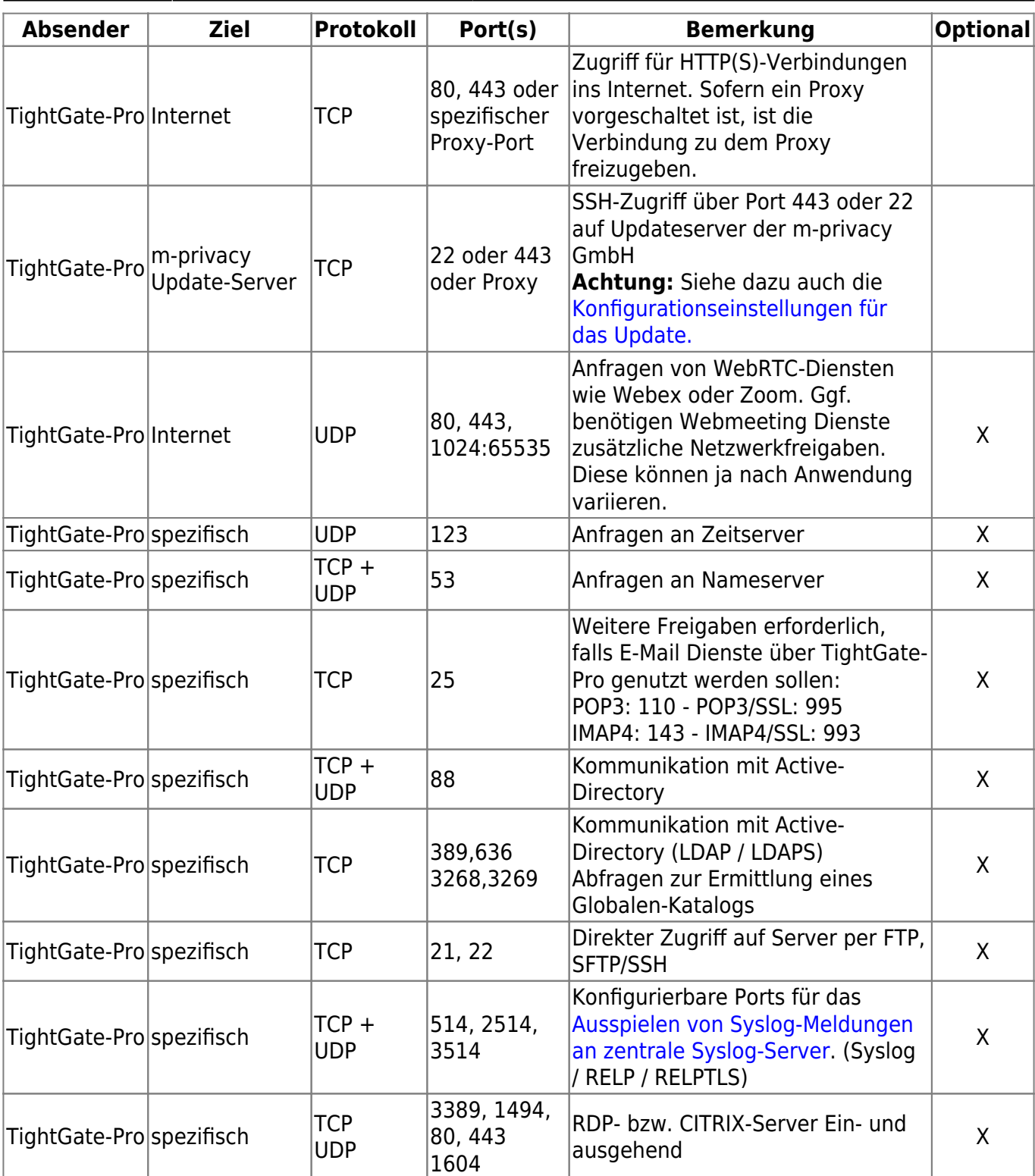

### **Eingehende Verbindungen (LAN)**

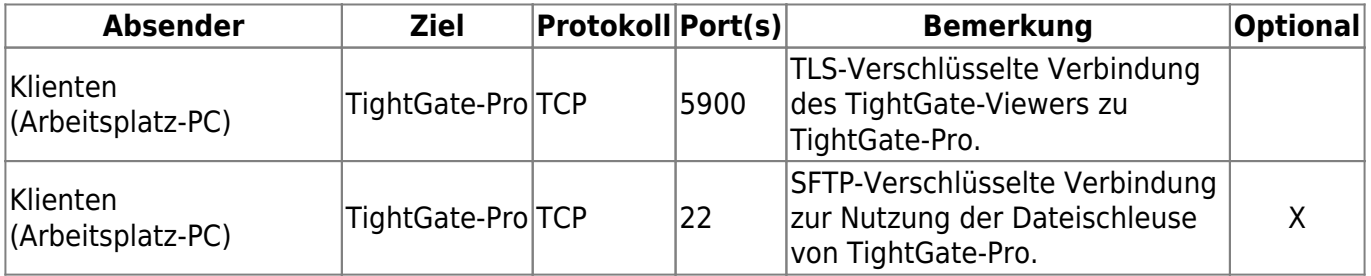

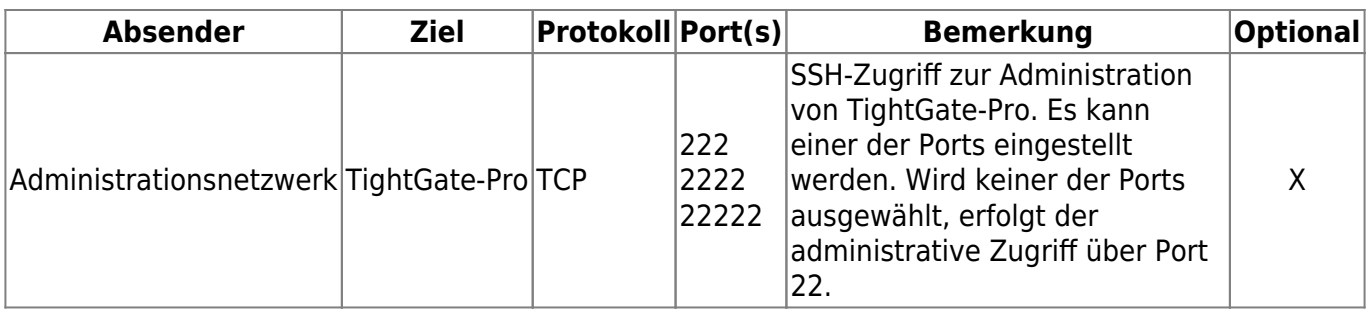

### **Eingehende Verbindungen (DMZ/Internet)**

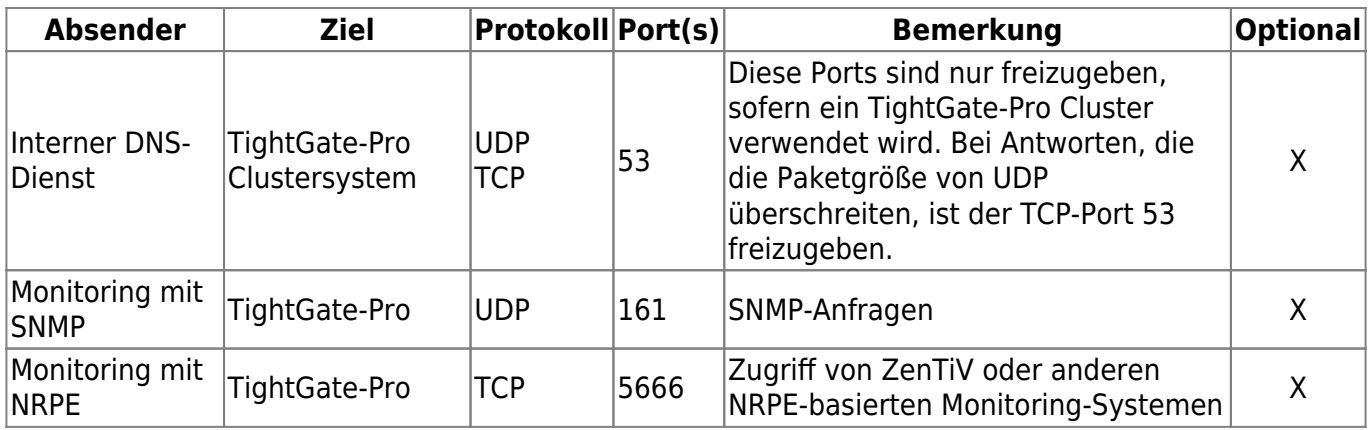

From: <https://help.m-privacy.de/>-

Permanent link: **<https://help.m-privacy.de/doku.php/tightgate-pro:einfuehrung:informationen>**

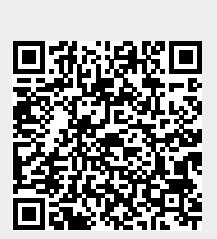

Last update: **2023/08/17 07:47**